## **COLGATE Purchasing Decision Flow Chart**

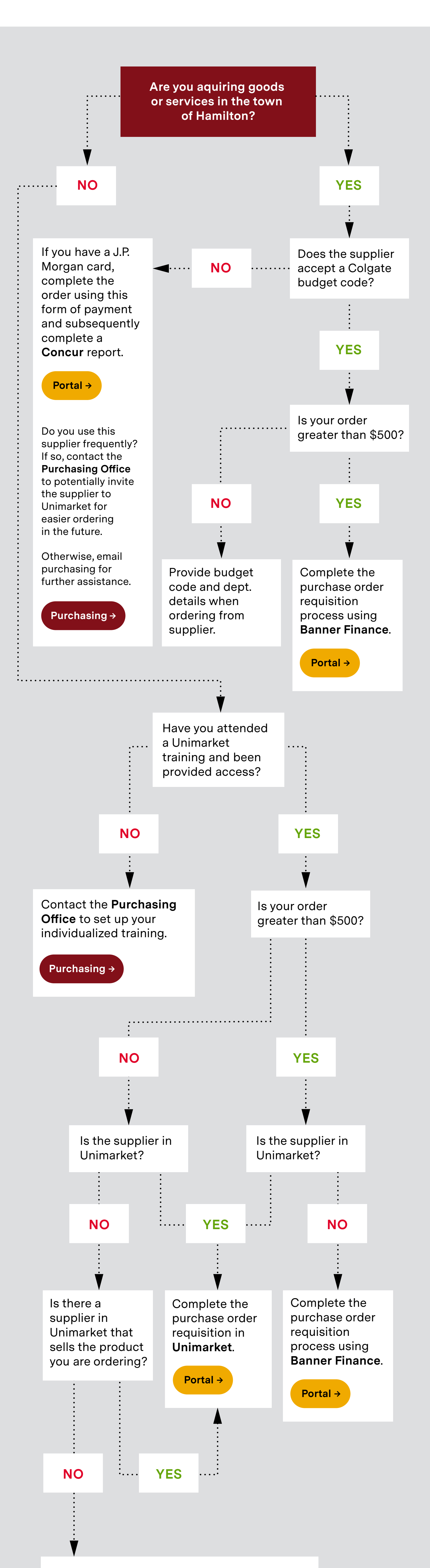

If you have a J.P. Morgan card, complete the order using this form of payment and subsequently complete a **Concur** report.

Do you use this supplier frequently? If so, contact the **Purchasing Office** to potentially invite the supplier to Unimarket for easier ordering in the future.

Otherwise, email purchasing for further assistance.

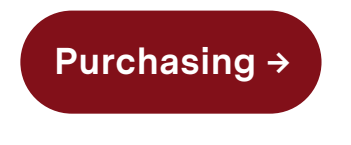

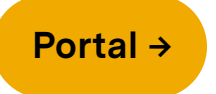